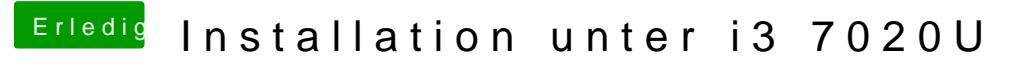

Beitrag von OSX-Einsteiger vom 12. April 2020, 15:11

[@Daniel29](https://www.hackintosh-forum.de/user/69200-daniel2901/)01

Teste das mal Bitte.